# *Иван Грозный.*

Подготовил: Брагунец Артем 6Б класс

# Родители Ивана Грозного

 **Мама Ивана Грозного – Елена Глинская**

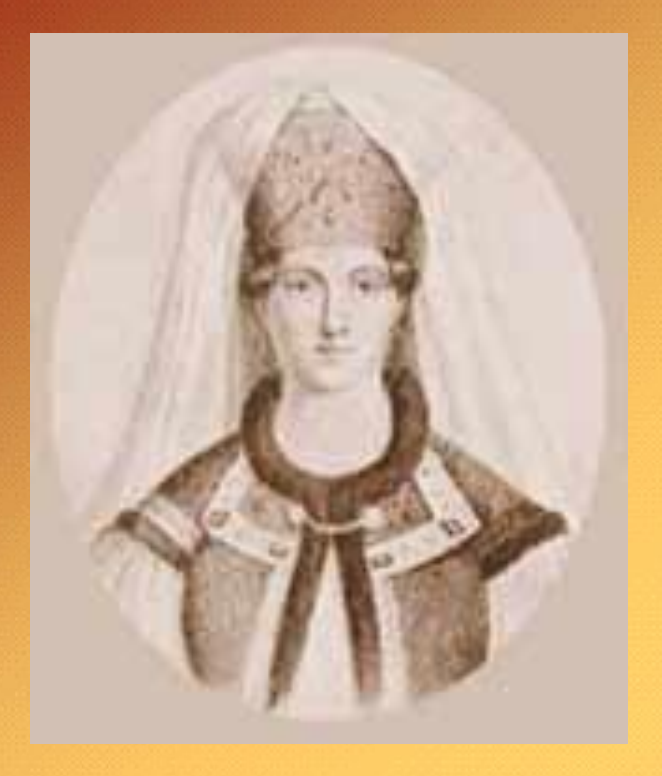

**Отец- Василий III, великий князь всея Руси.**

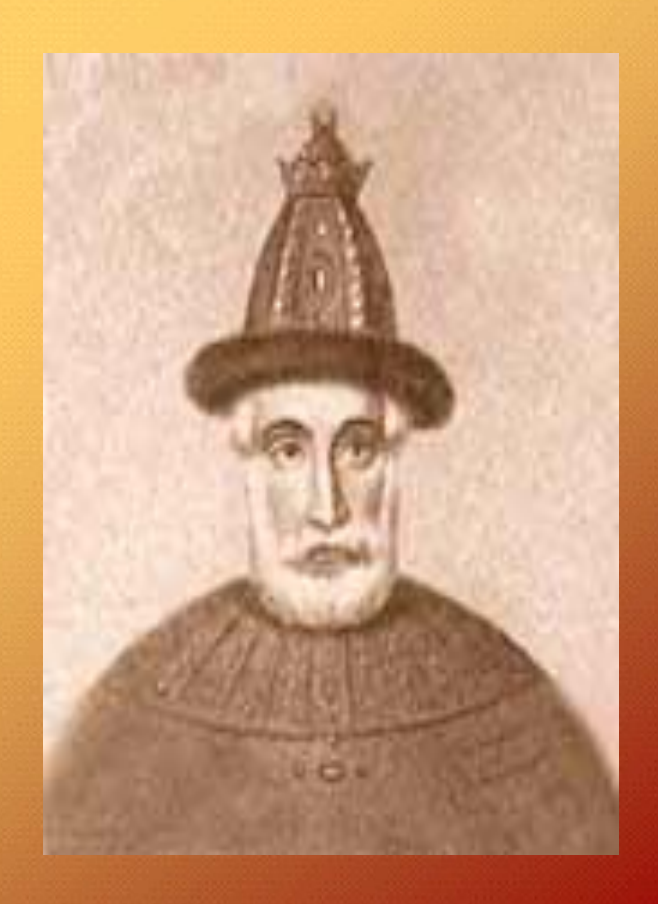

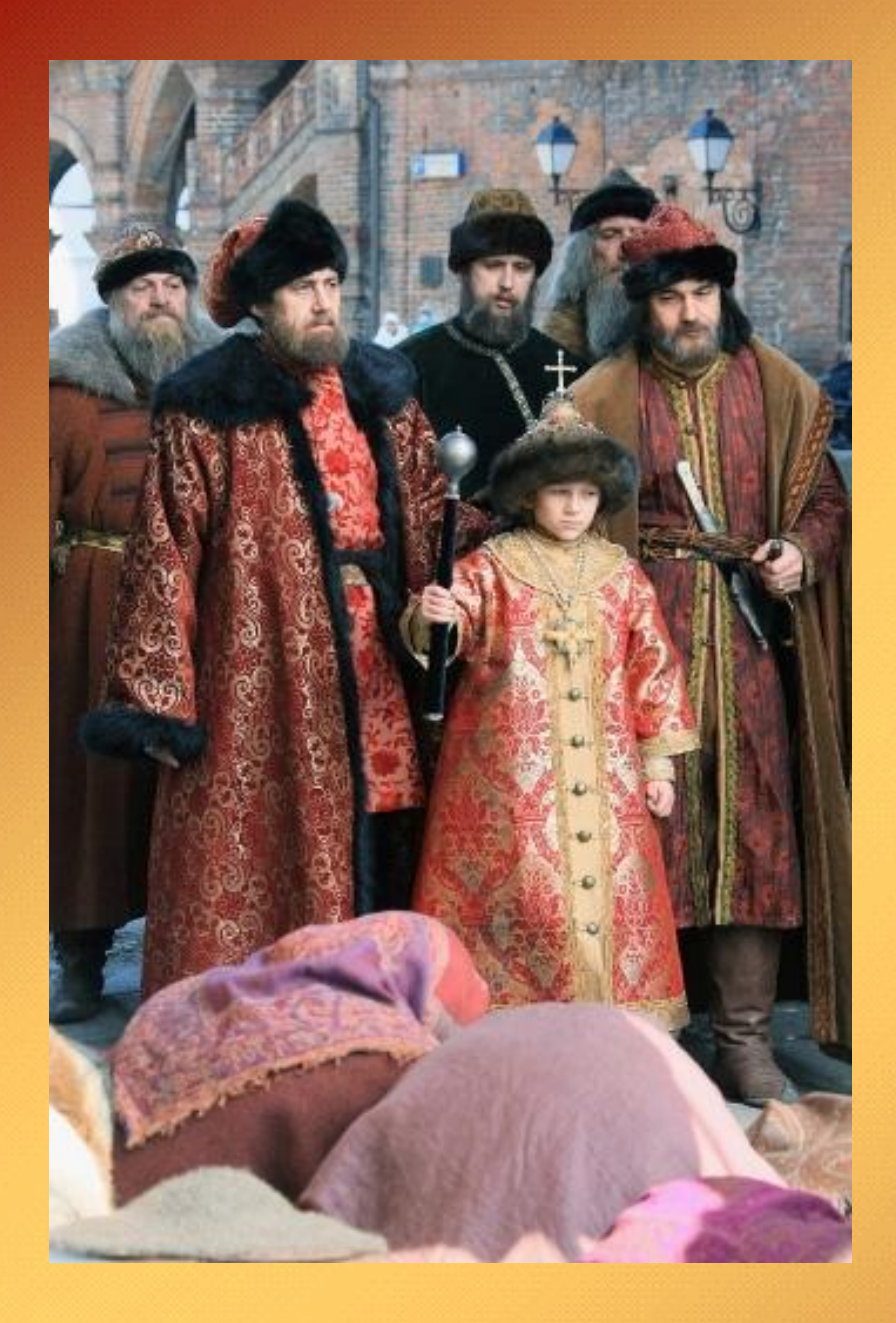

*Иван Родился в 1530 году, он был долгожданным ребенком у родителей. Когда ребёнок родился он ударил ножкой сильно бабку-повитуху, которая взяла его на руки и она сказала: «У ребёнка два сердца – одно доброе, другое злое…» Когда Ивану было 3 года умер его отец, через 5 лет умерла и матушка его. Мальчик рос в обстановке борьбы за власть, между его помощниками-боярами, вражды, обмана и убийств. Поэтому он стал очень подозрительным и злым. Он уже в детстве мучил кошек и собак, а позже стал безжалостно расправлялся с людьми, которые окружали его..*

### Царь Иван Васильевич Грозный

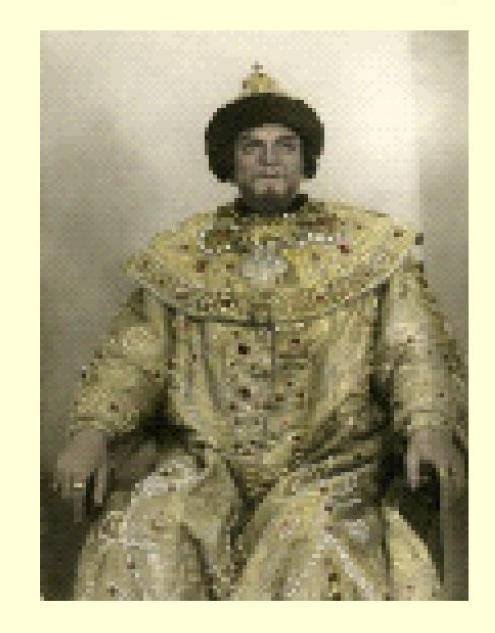

Шапка Мономаха - царский венец

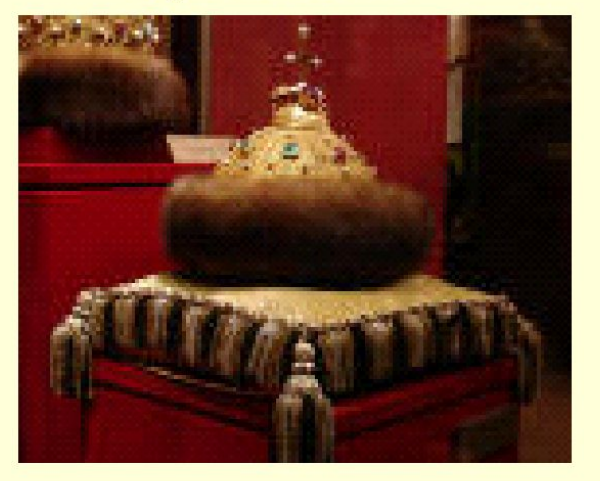

*Ивану было 8 лет, когда он начал править Русью. А в 1547 года в Успенском соборе в Москве состоялось торжественное венчание на царство Ивана Грозного. Глава церкви благословил и одел на его голову шапку Мономаха, которая сейчас находится в музее, Оруженой палате, в Москве.*

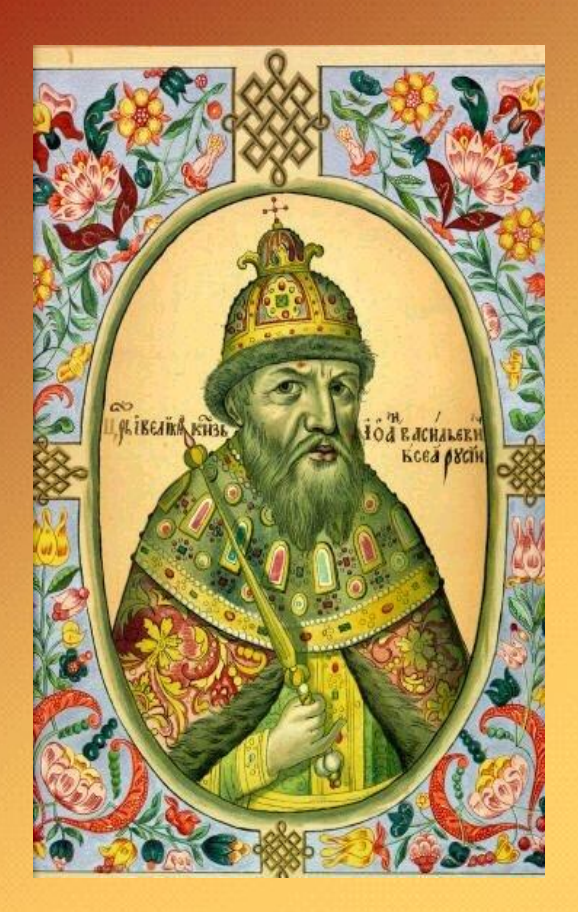

Основные изменения в государстве Ивана Грозного

1550г. принятие Судебника Ивана IV.

В своём судебнике он отменил казнь,  $\Omega$  которая называлась «поле». Теперь вину человека доказывали по суду и честности, а не на поле битвы.

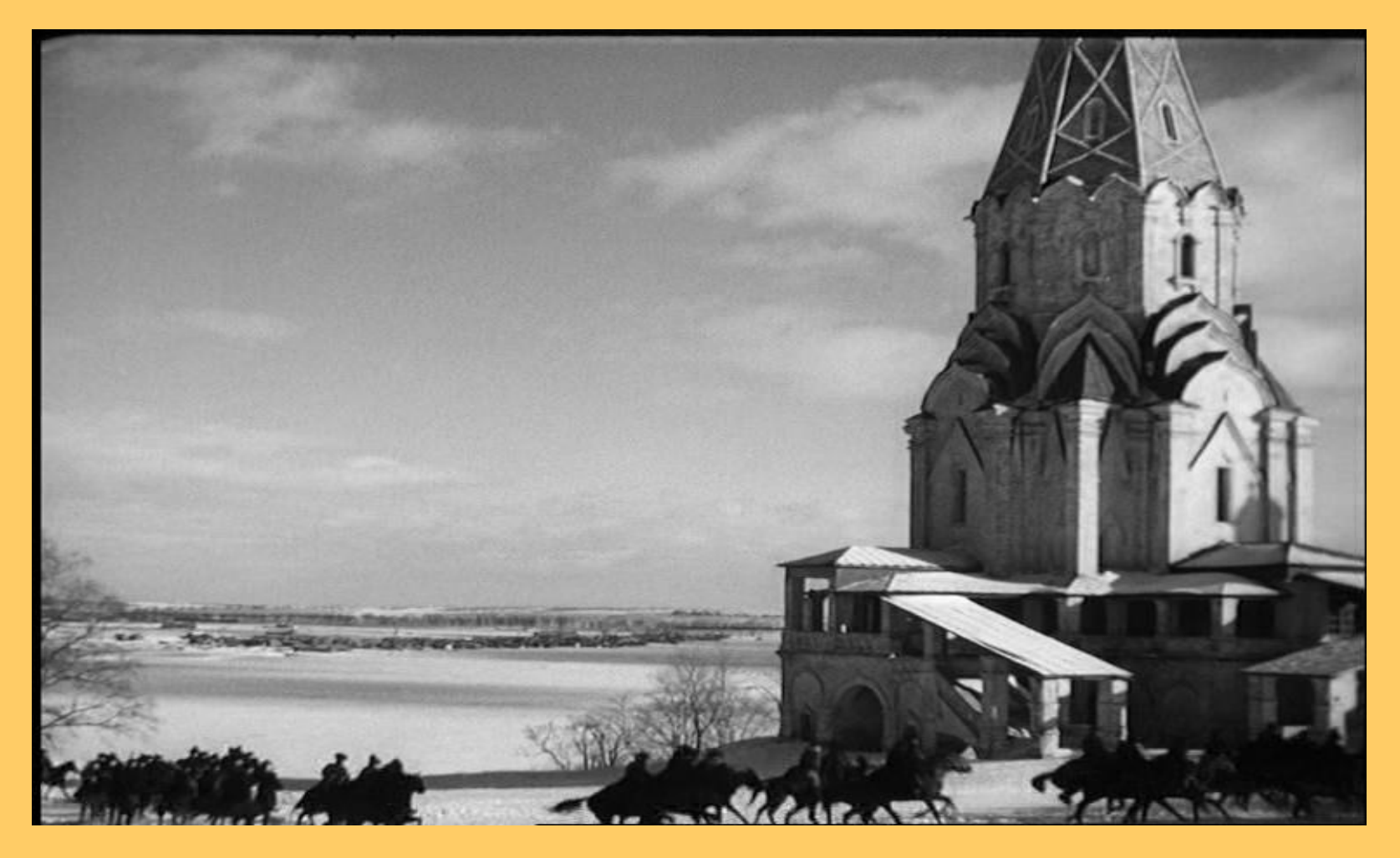

3 декабря 1564 года Иван Васильевич покидает Москву, и уезжает<br>в Александровскую слободу – это недалеко от Москвы, причина -<br>измены бояр и заговоры. Но на простой народ он не имел обиды.

• Глава церкви и бояре отправились за царем, чтобы уговорить его вернуться в Москву и править государством, но он отказался.

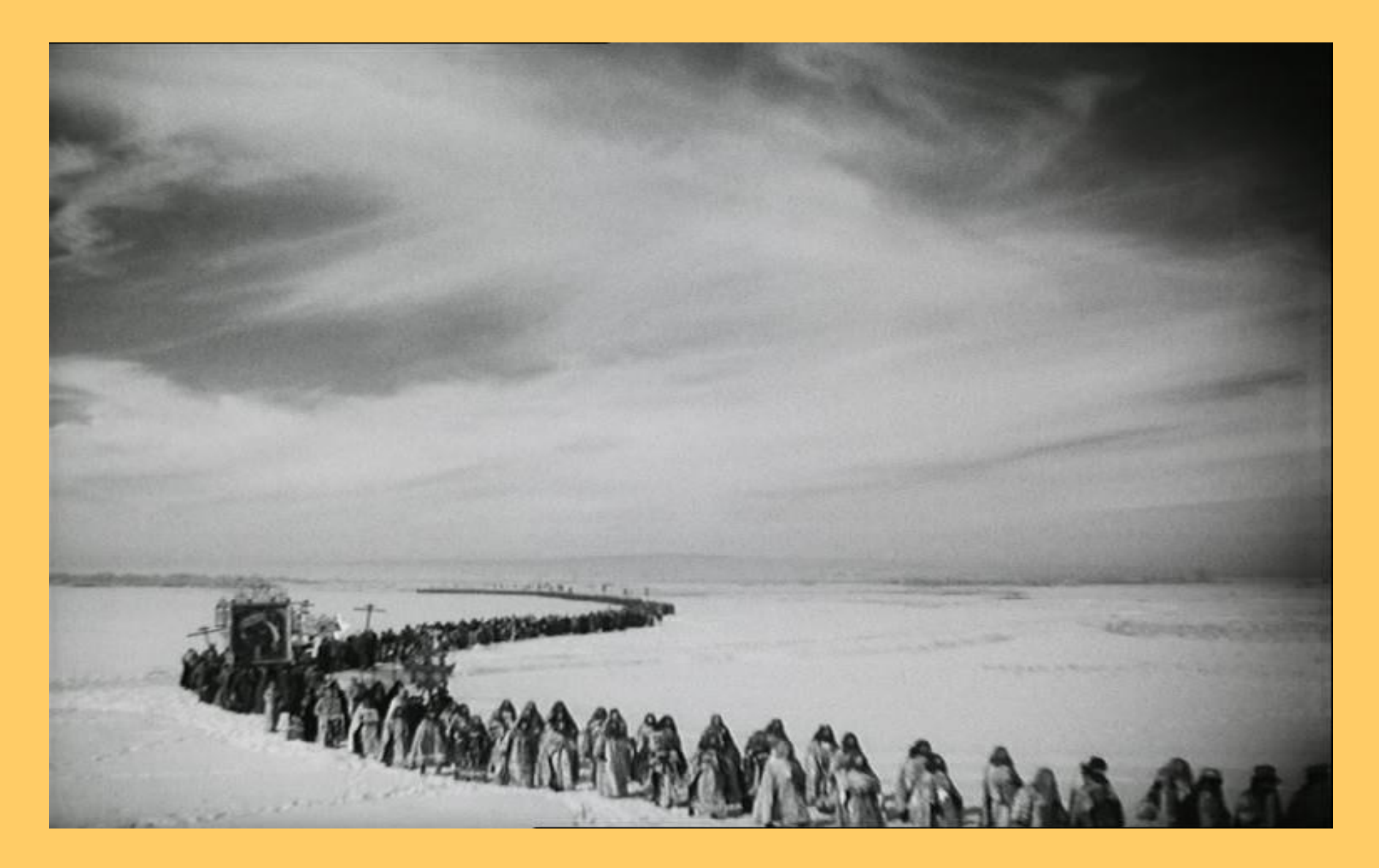

Верный воин Ивана Грозного назывался ОПРИЧНИК. **Опричники** объезжали Русь и собирали налоги, убивали людей, грабили. Их можно было увидеть издалека: с одной стороны висела голова **собаки**, символ преданности царю,

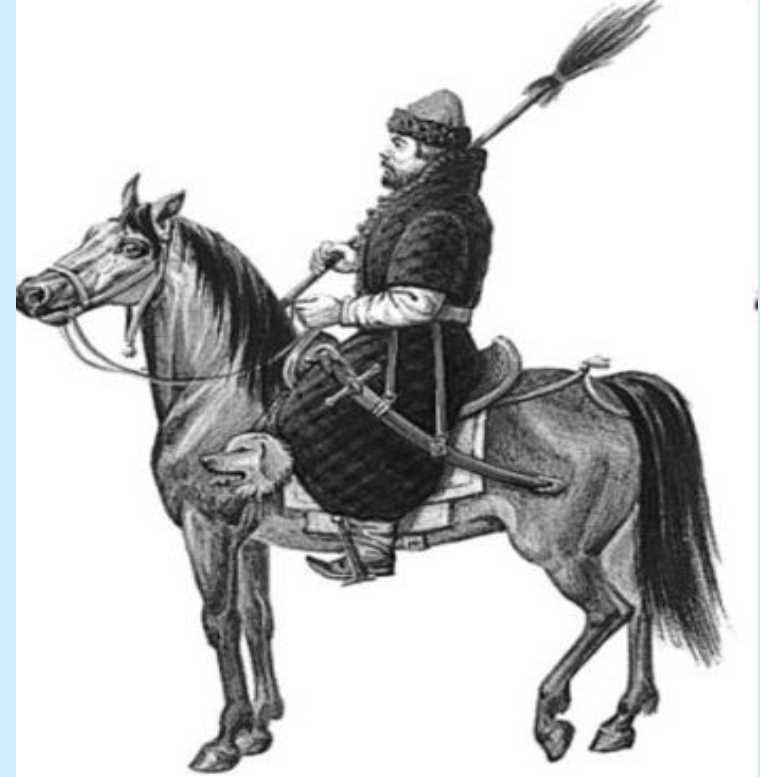

• а с другой стороны **метла** – символ того, что эти люди очищают государство от ненужных и неверных Ивану Грозному людей.

## Разорение Новгорода

В 1570г. царь с войском опричников отправился в Новгород, для того чтобы подчинить своей власти этот город. Русь от г. Клина до г.Новгорода превратилась в пожарища и пустыню, всё было разорено и разграблено.

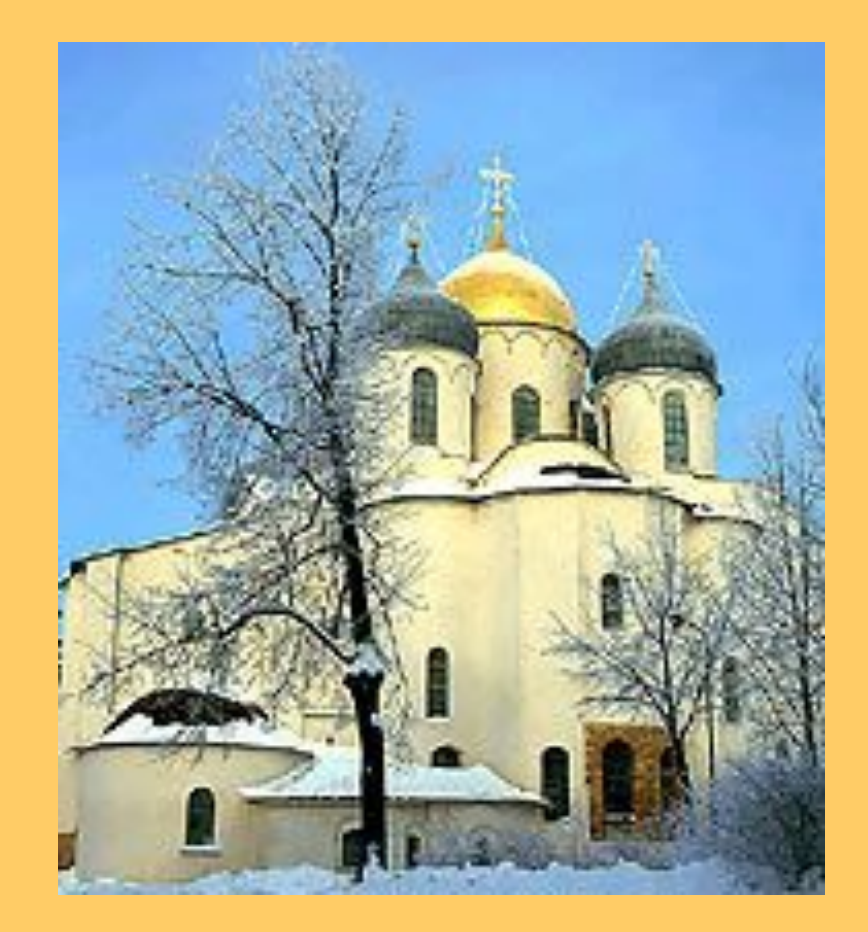

Храм Святой Софии

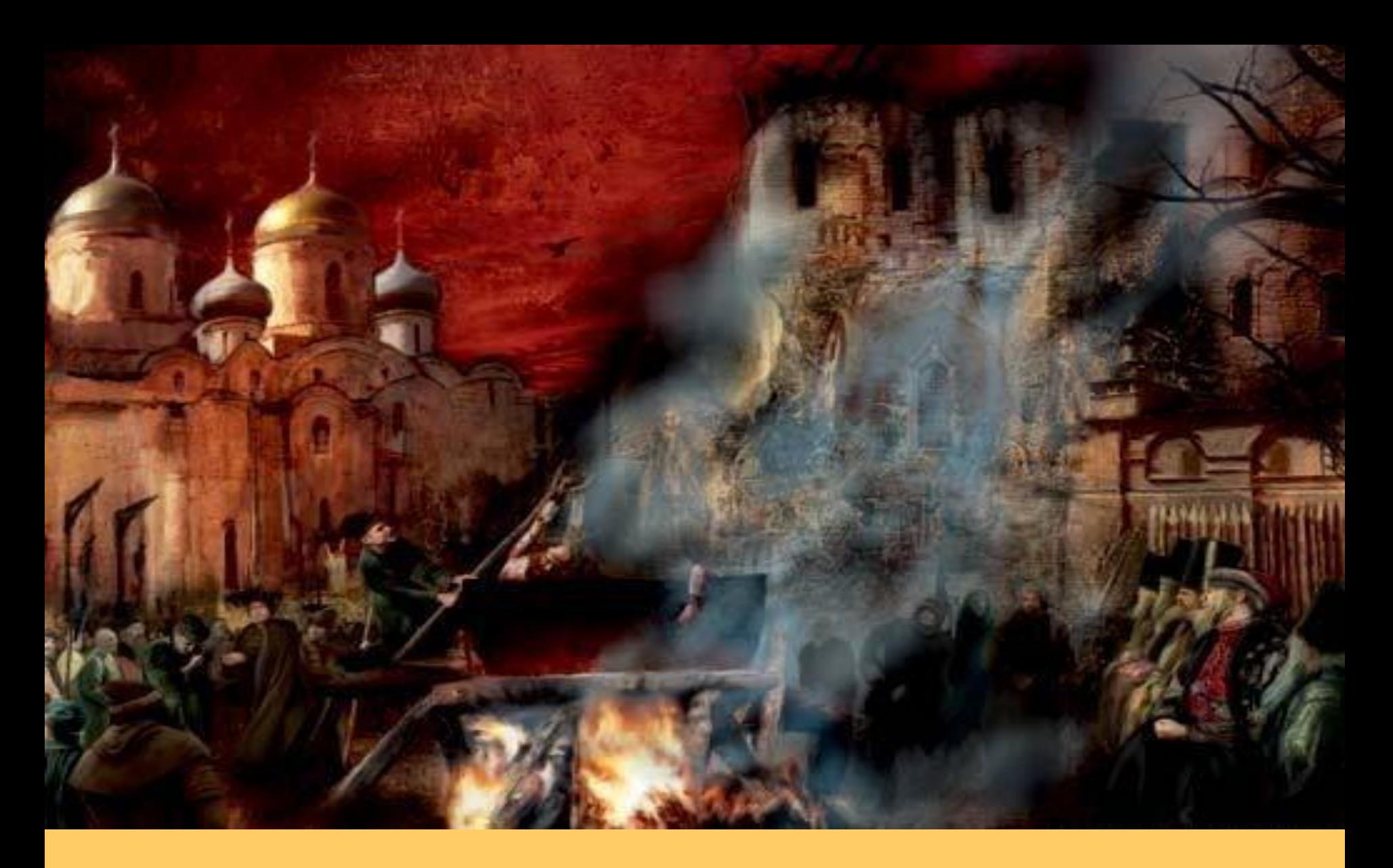

• Так горели церкви Новгорода. Самый красивый город был сожжён дотла.

### В январе 1550 года царь Иван самолично возглавил поход на Казань

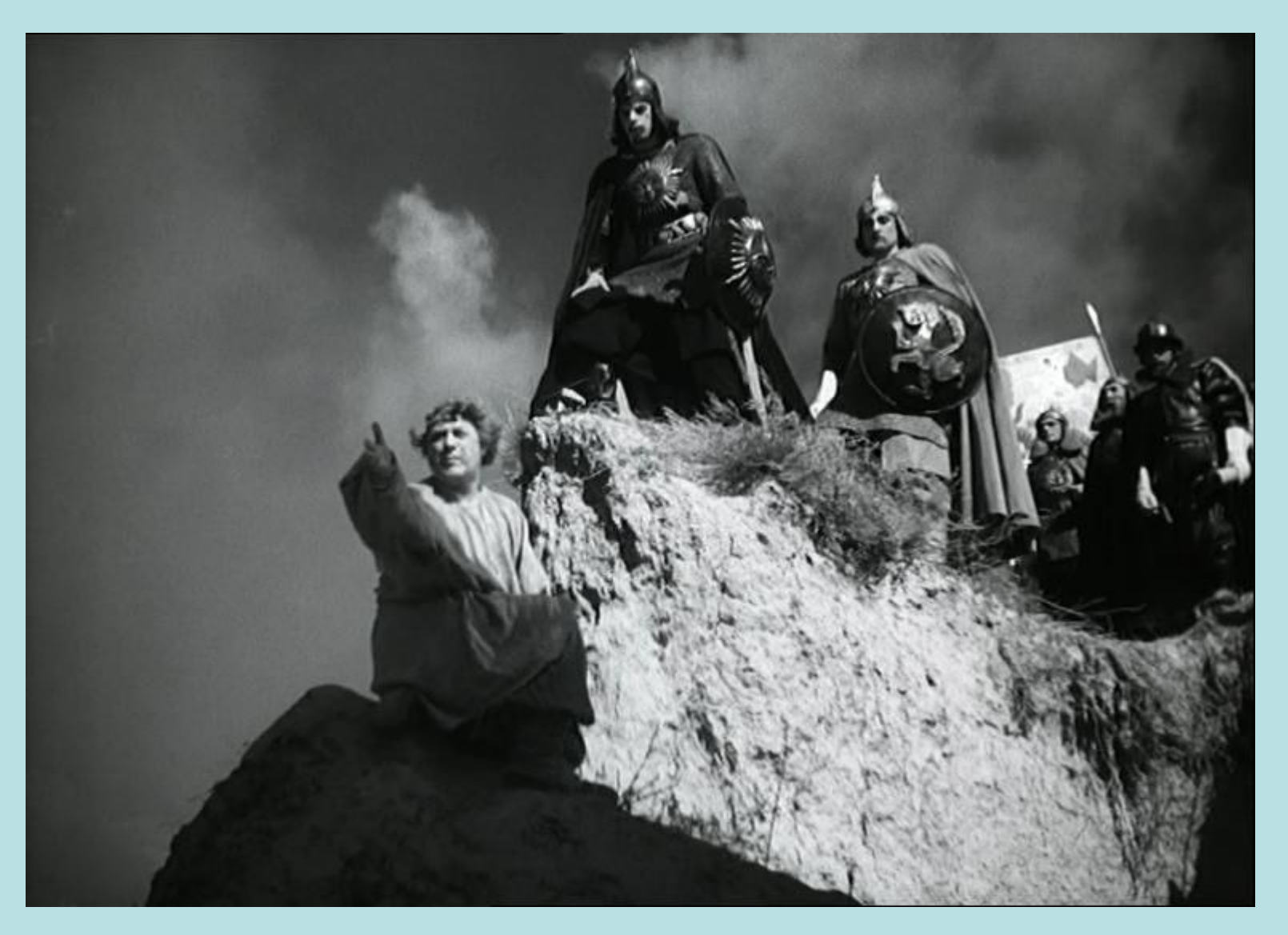

#### Для этого он создал стрелецкое войско. Стрелец – это воинпехотинец.

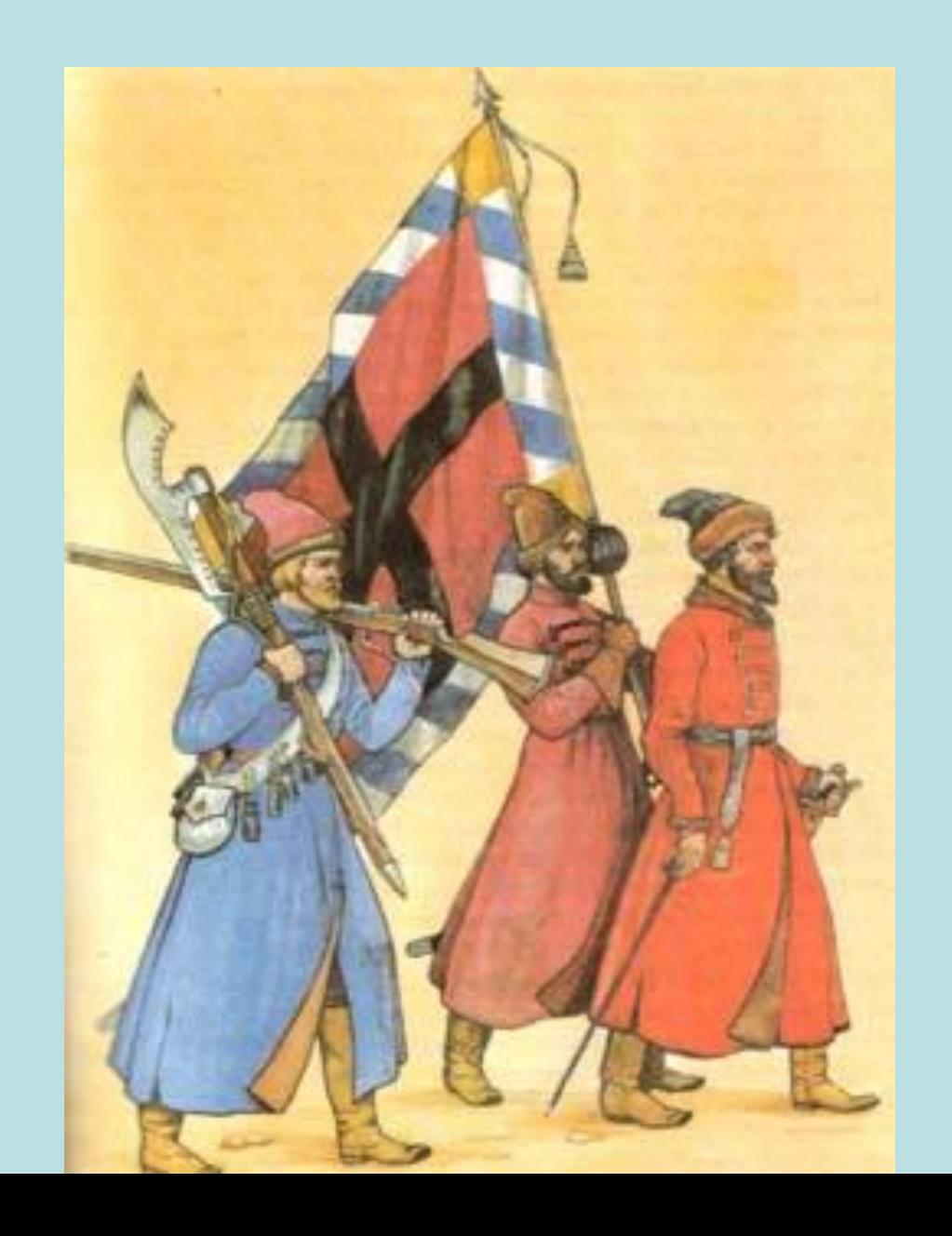

2 октября 1552 года под стены казанского кремля был заложен порох, произошёл взрыв. После чего начался штурм города. Казань была взята воском Ивана Грозного – это значило, что остатки монголо-татар были уничтожены.

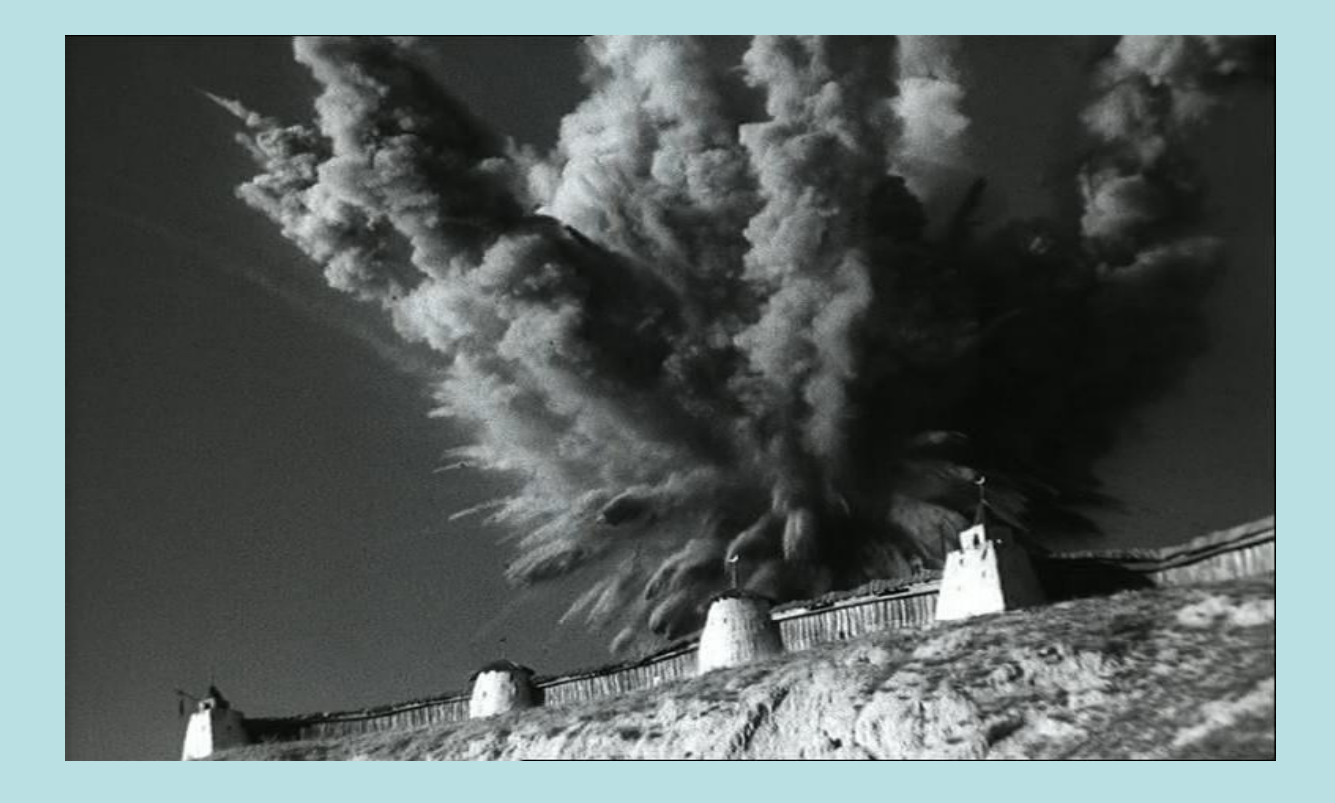

Первый печатный станок Ивана Федорова 1563 год. До этого книги писались от руки, а теперь по указанию Ивана Грозного книги стали печатать.

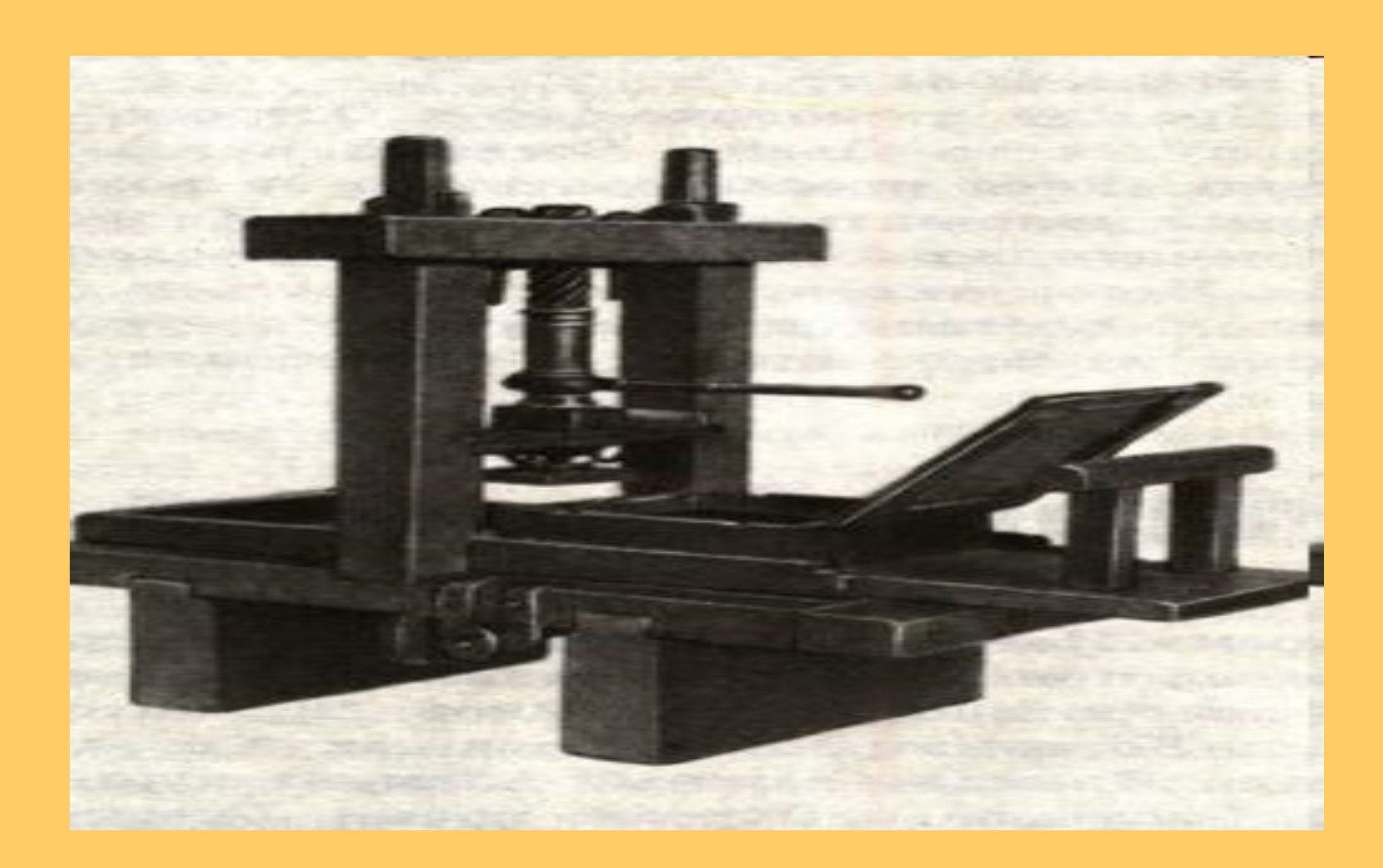

#### Первый букварь. Теперь в школе стали обучать детей грамоте с помощью этой книги.

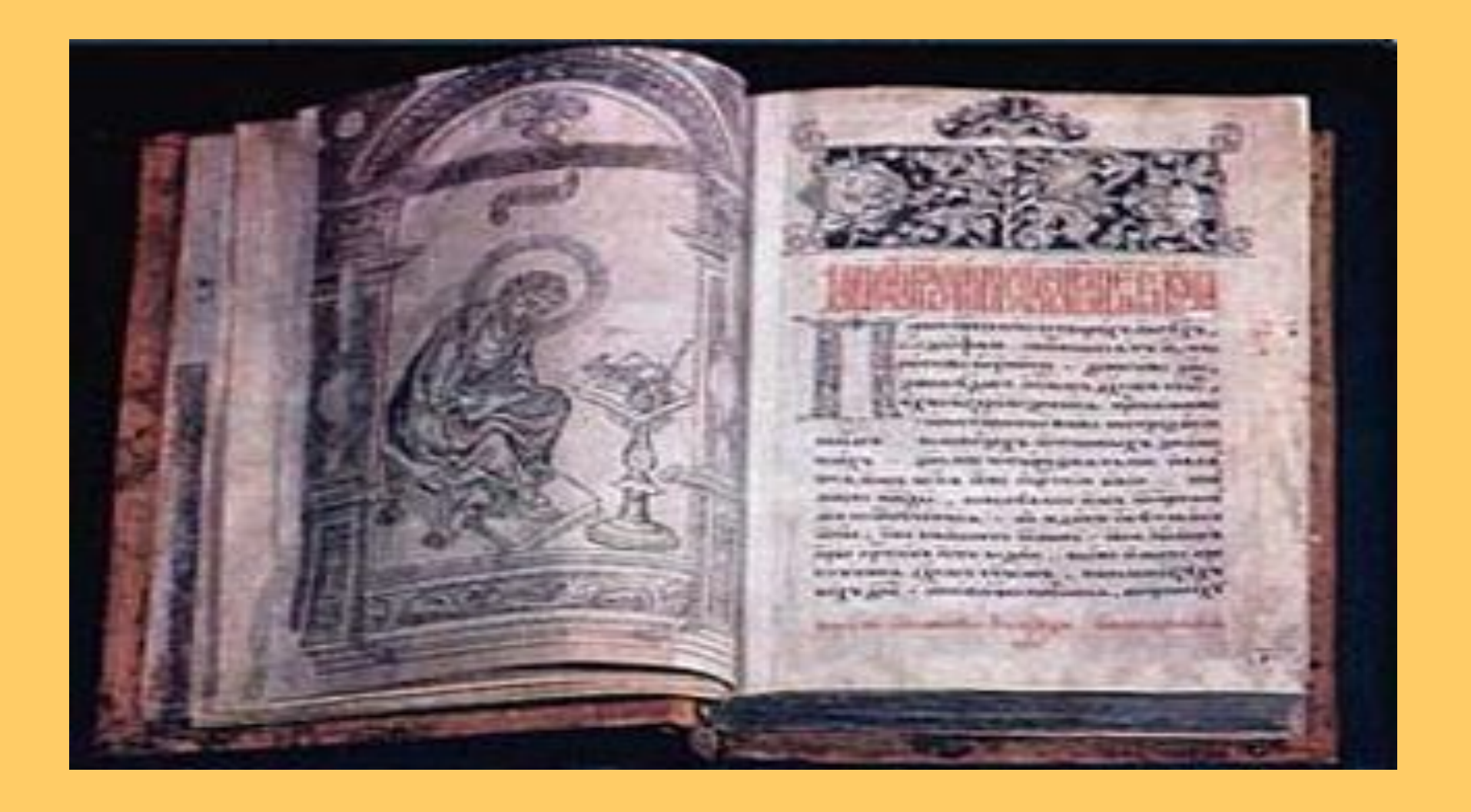

#### Это веточка вербы, с помощью которой нерадивых учеников наказывал учитель за малейшую провинность – это было указание Ивана Грозного.

Перо и чернила, с помощью который ученики обучались письму.

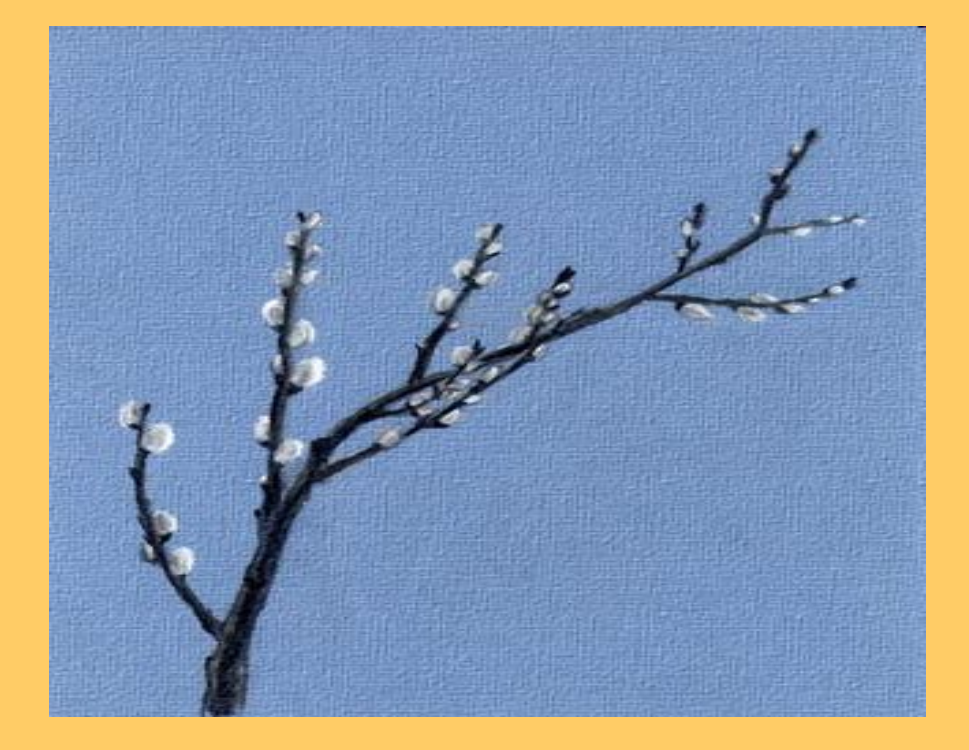

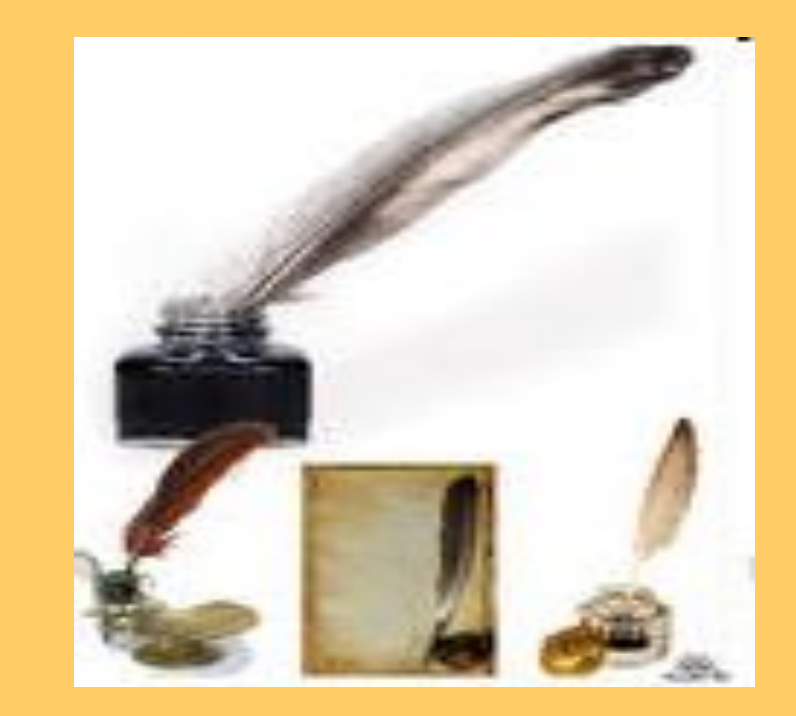

# Убийство царевича

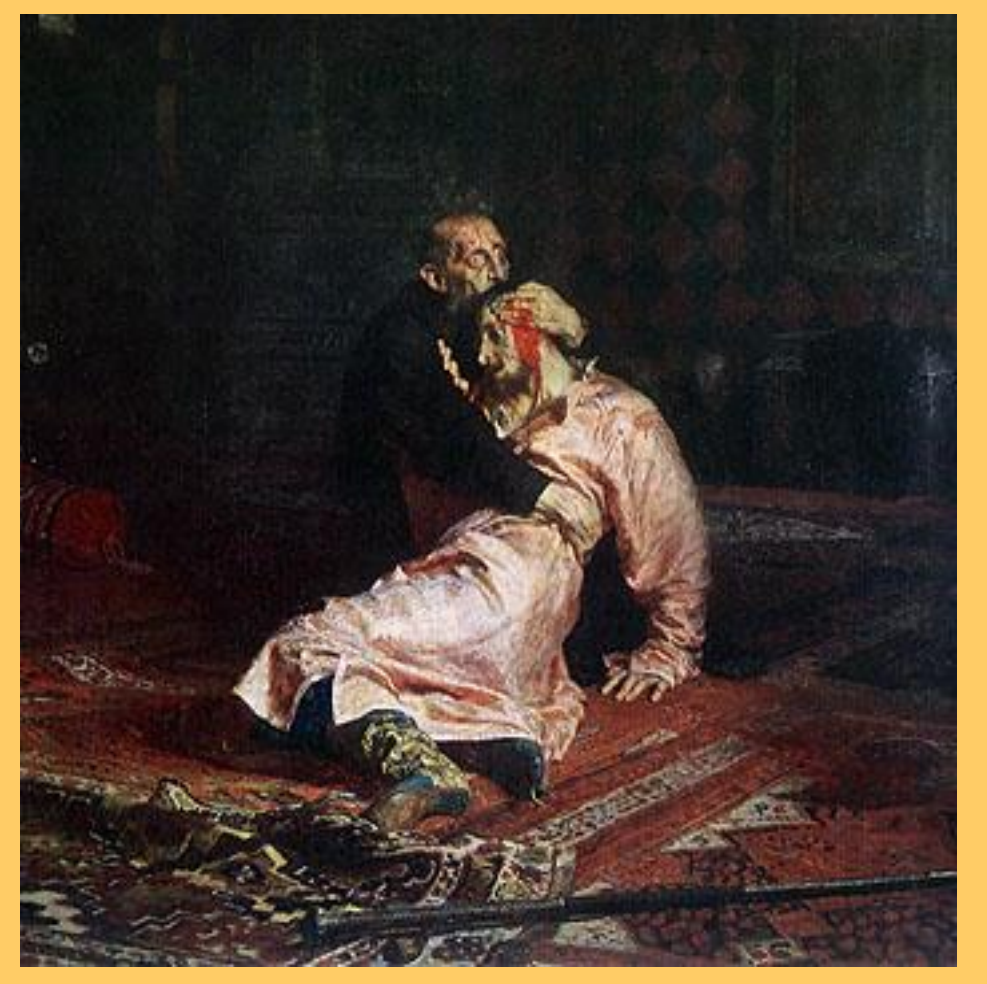

В ноябре 1581 года Иван Грозный в гневе ударил железным посохом своего старшего сына. Царевич упал без чувств и на пятый день умер. Иван Грозный тяжело переживал смерть сына…

- Третьяковская галерея. Москва. Илья Репин
- Иван Грозный и его сын Иван
- Иван Грозный умер в 1584 году, он был тяжело болен. Ему было 54 года, но он выглядел как древний старик. Есть версия, что умер он во время игры в шахматы.
- «Грозным» его назвали за его жестокость и злость.

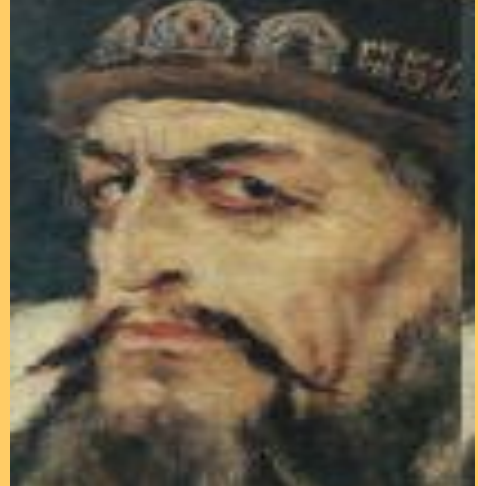

• Но не только плохое было во время его царствования. Благодаря ему на Руси были открыты школы и люди начали обучаться грамоте, строились города и церкви, укреплялись границы нашего государства.

### СПАСИБО ЗА ВНИМАНИЕ!